# Week of February 9

- 1. The two-way mixed factorial design
- 2. Omnibus analysis of the two-way mixed factorial: ANOVA approach

### The Two-Way Mixed Factorial

- A mixed design is one that includes at least one between-subjects factor and at least one within-subjects factor
	- A two-way mixed factorial includes one of each kind of factor
- The key difference between the two-way mixed factorial and previous designs is that different effects are tested using different error terms

## Sources of Variability: Between-Subjects

- Between-subjects effects…
	- *A*: Variability due to the between-subjects factor, collapsing across levels of the within-subjects factor
- ... are tested with a between-subjects error term
	- The between-subjects error term (*S/A*) is an average of the variability among subjects within each level of the between-subjects factor, collapsing across levels of the within-subjects factor

# Sources of Variability: Within-Subjects • Within-subjects effects… – *B*: Variability due to the within-subjects factor, averaged across levels of the between-subjects factor – *A x B*: Variability due to the interaction of the between-subjects factor and the within-subjects factor • Are tested with a within-subjects error term – The within-subjects error term (*B x S/A*) is an average of the *B x S* component interaction terms, averaged across the levels of the between-subjects factor

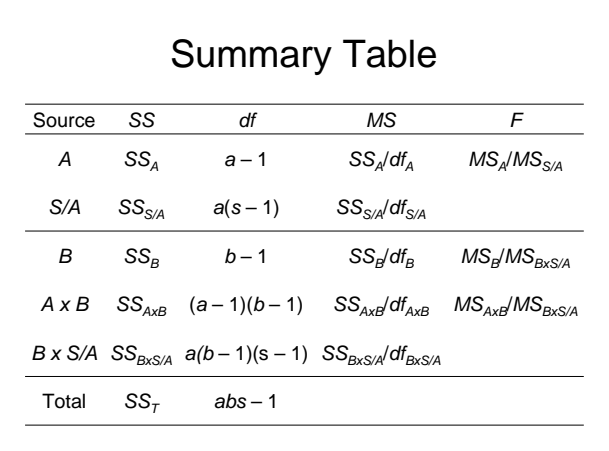

### Omnibus Analysis of a Mixed Factorial: ANOVA Data File

- Need one row for each participant
- Need one column for the betweensubjects factor
- Need one column for each level of the between-subjects factor
	- Scores on the DV are entered in these columns

### Omnibus Analysis of a Mixed Factorial: Conducting the ANOVA

- 1. Use GLM—Repeated Measures
- 2. Enter the name and number of levels for the within-subjects factor, click Add, then click Define
- 3. Define the levels of the within-subjects factor
- 4. Define the between-subjects factor
- 5. Select any desired Options and Plots
- 6. Click OK to run the analysis

#### Omnibus Analysis of a Mixed Factorial: Reading GLM—RM Output

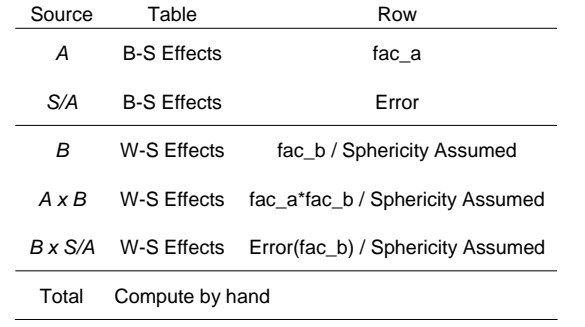

#### Numerical Example

http://psych205.50webs.com/presentations/data\_060209.sav

- Just before the start of each Super Bowl quarter, four Seattle fans and four Pittsburgh fans are asked to estimate the probability that Seattle will win the game
- This is a two-way mixed factorial design, with team affiliation as a two-level between-subjects factor and quarter as a four-level within-subjects factor
- The DV is the rated probability that Seattle will win the Super Bowl

### Exercise

- Working with a partner…
	- 1. Use GLM—Repeated Measures to conduct the omnibus analysis. Be sure to ask for a graph of the cell means.
	- 2. Using information from the SPSS output, write out a summary table for this analysis
	- 3. A *USA Today* reporter asks you to summarize the findings of your study in a few sentences. Do so, and dream of fame.